# **Layout Reorderer User Testing - Round 3 Results**

#### Summary

- 4 of 4 users were able to drag and drop portlets. The one user who took a longer time to realize she could do this (and she did eventually do it) was confused by the task.
- 1 user suggested that when mousing over a movable portlet it might be helpful for it to say "click & drag to move."
- 4 of 4 users understood what a locked portlet was
- Performance was markedly improved

### **Demographics**

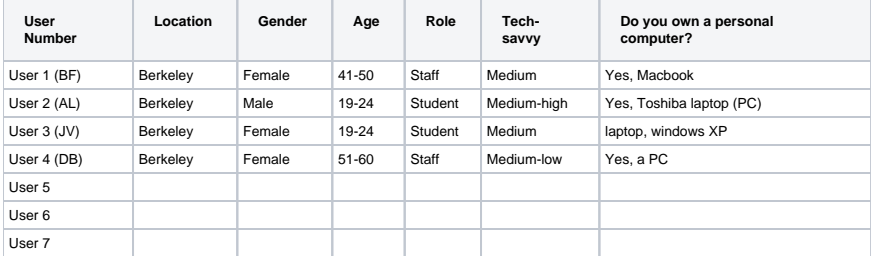

#### **Do you do any of the following and if so how often?**

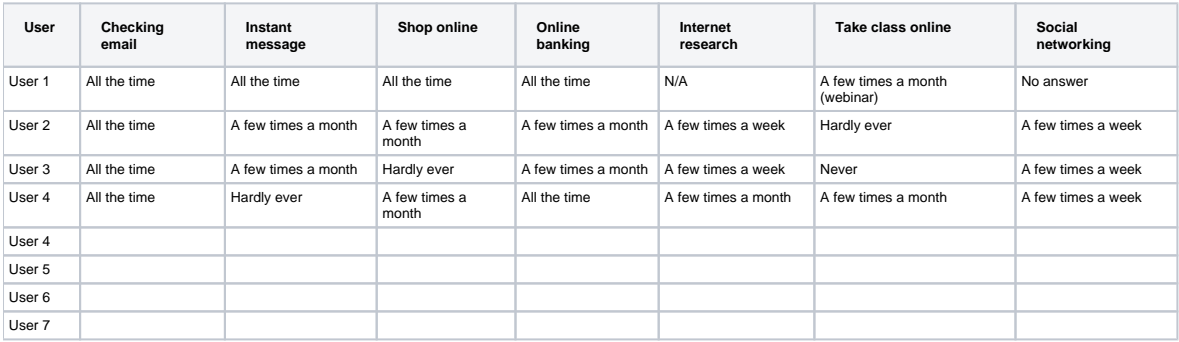

#### **Do you upload files on the web and if so how often?**

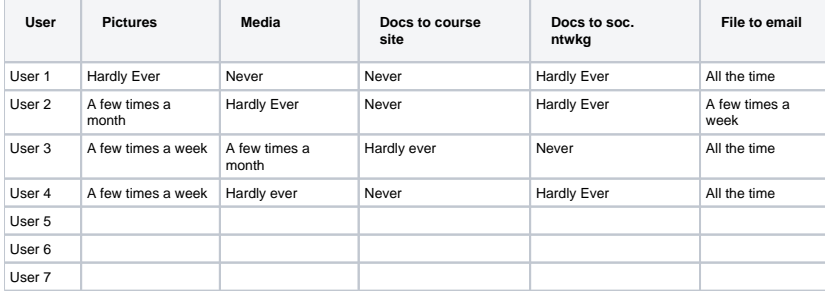

#### Interaction Notes

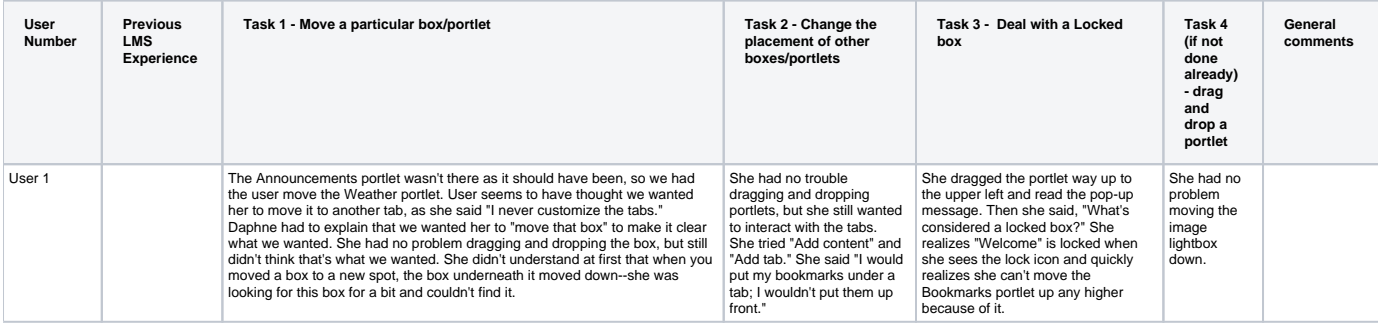

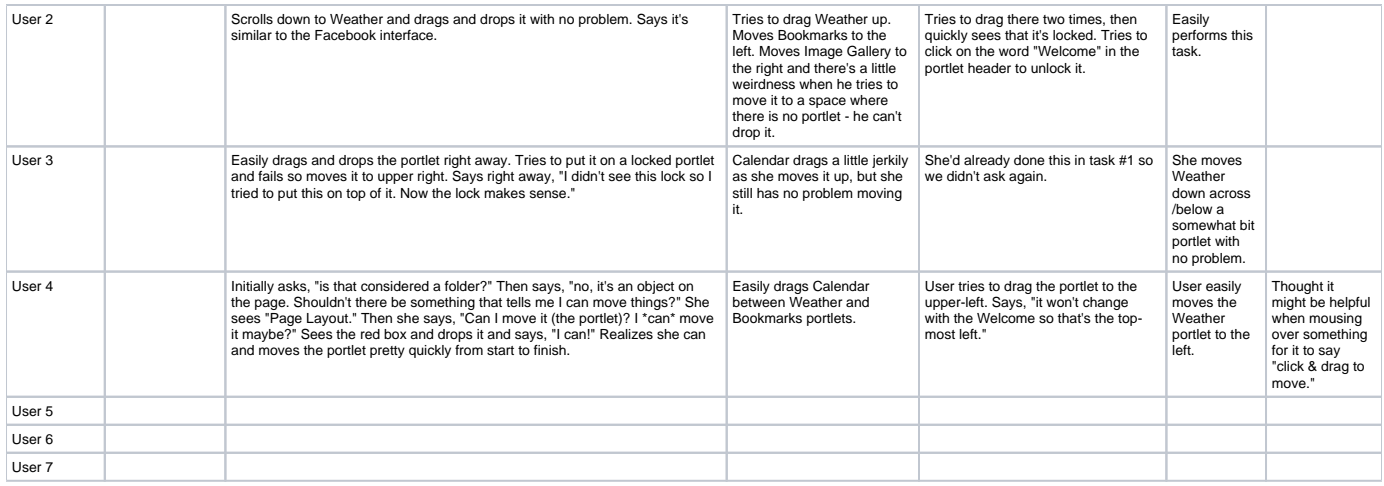

## Post-test Questionnaire Responses

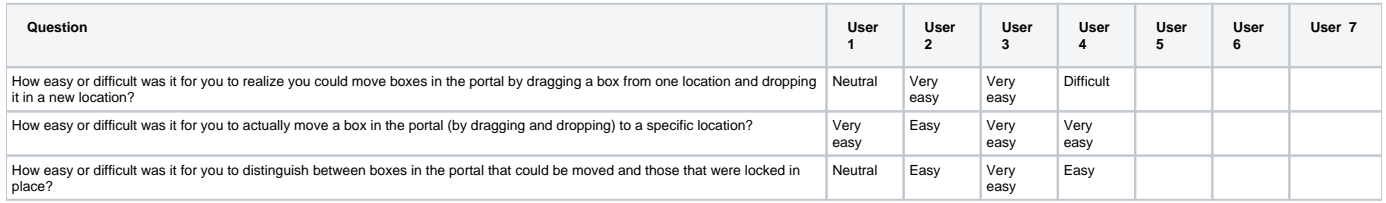

## Post-test Question Responses (verbally asked)

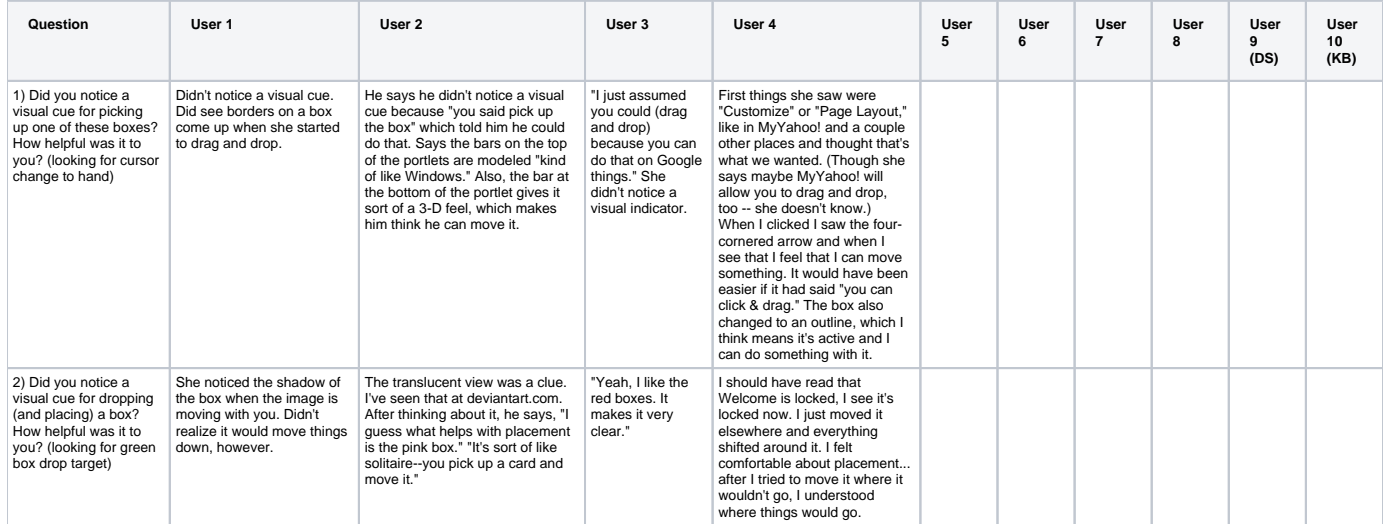

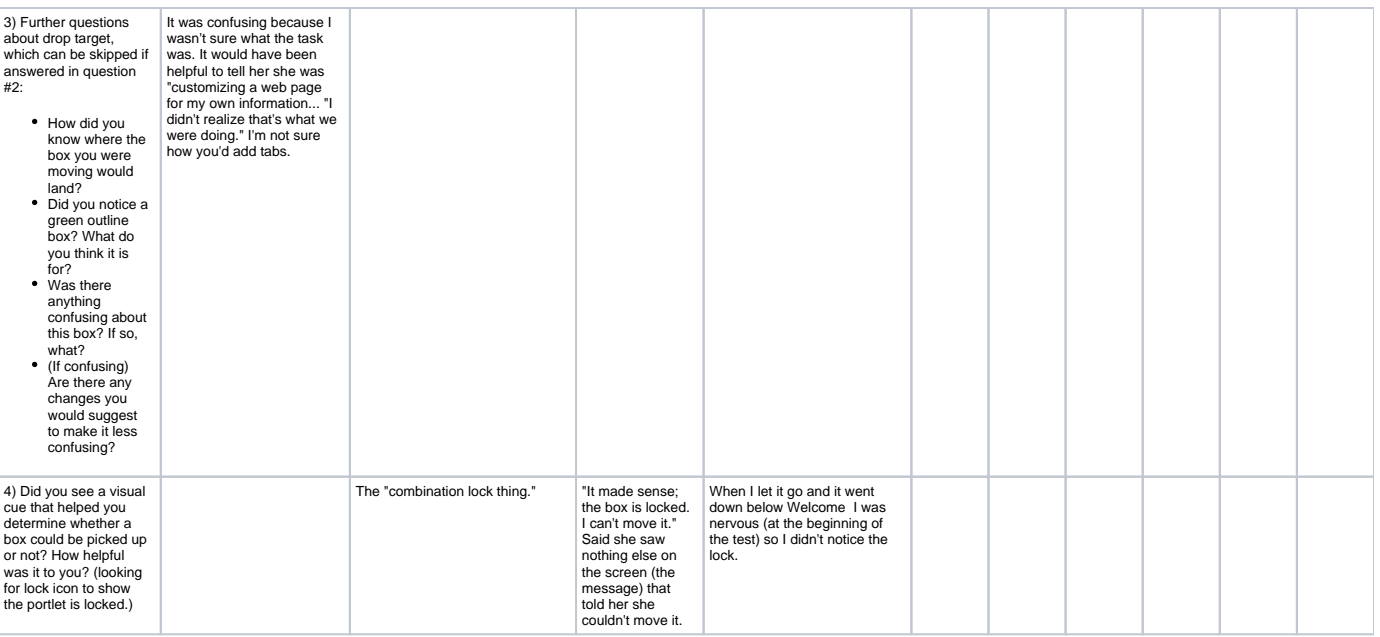

### Potential Design Improvements (based on testing)

There still seems to be a slight issue if you try to drag a portlet into whitespace way below other portlets--it can't be dropped until you drag it close to the bottom portlet on a column. You should be able to drop anywhere in that whitespace.